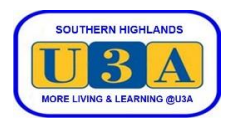

## **How to print your U3A name badge**

We encourage you to wear your name badge at all U3A courses, activities and events. The badge helps our volunteers quickly look up your name when signing you into a course, and it helps build camaraderie and makes it easy for our members to address each other.

You can request U-MAS to download a Word document containing a dual image of your name badge designed to be folded over and inserted in a name card holder on a lanyard. To be able to print your name badge, you will need the Microsoft Word computer program or an alternative computer program (or app) that can read and print Word documents.

If you require assistance in printing your name badge, please email our Membership Coordinator at [membership@sohiu3a.org.au](mailto:membership@sohiu3a.org.au) or call 9990 6650 and leave a message. A Committee member will contact you as soon as they are able to.

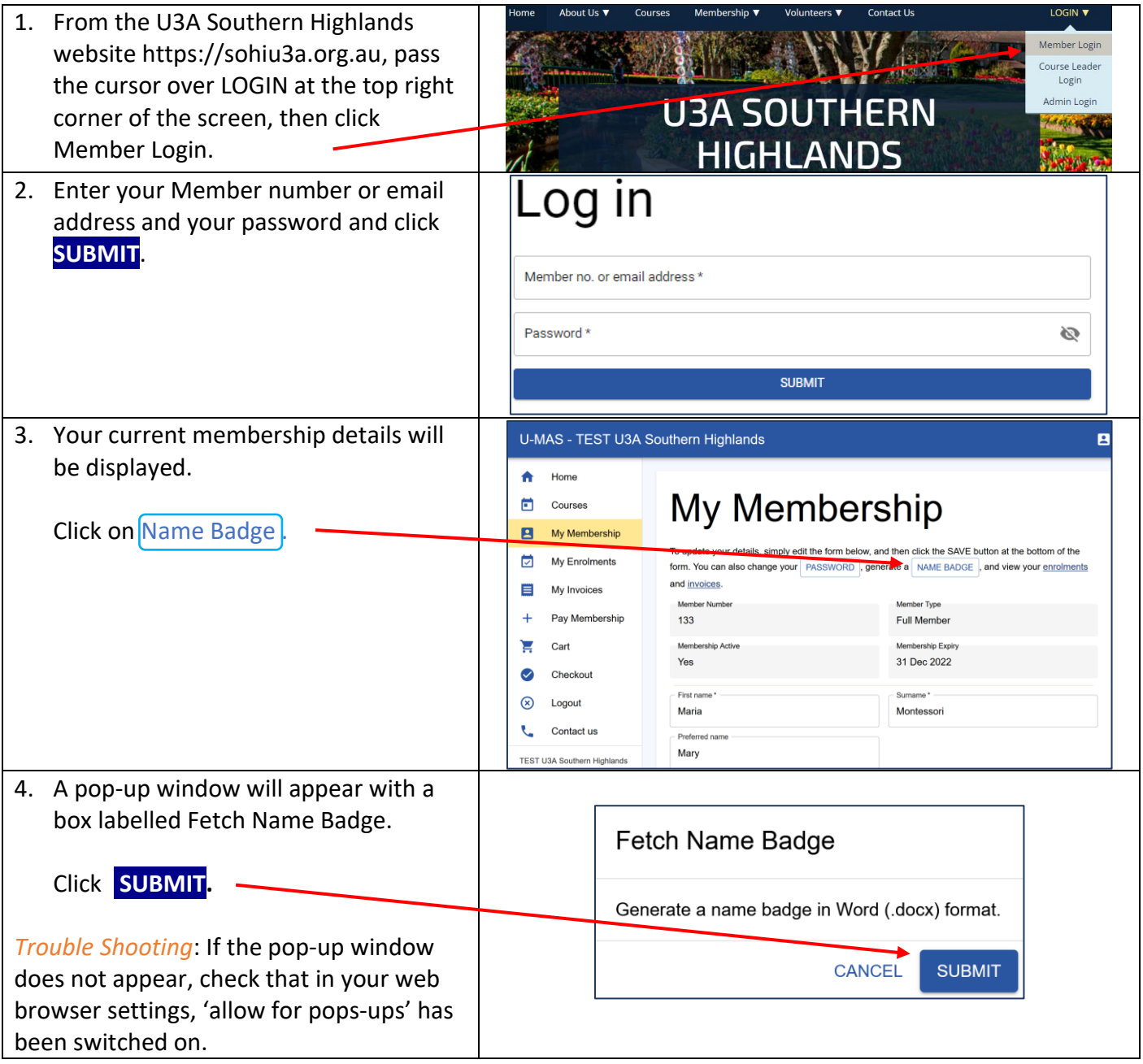

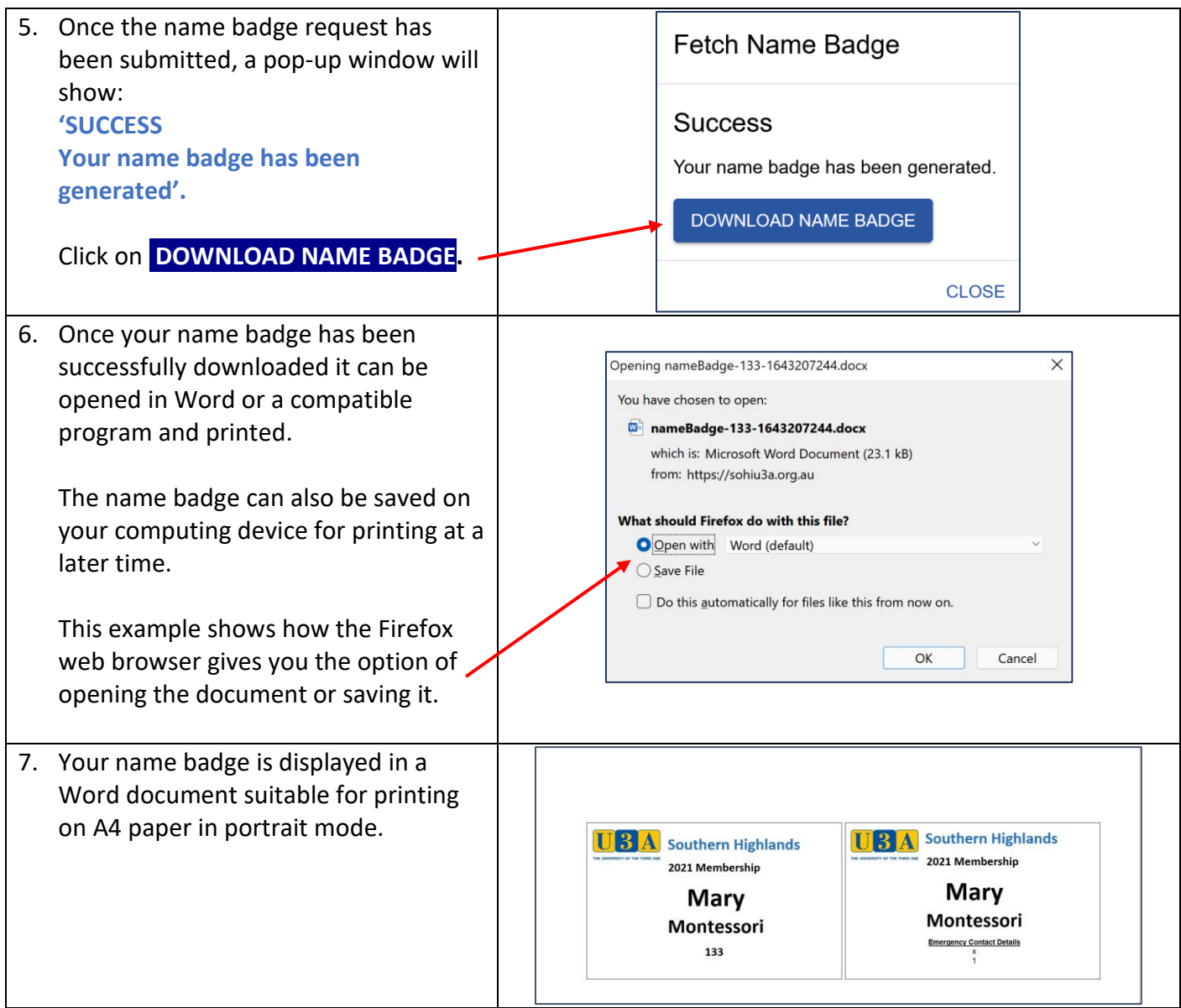